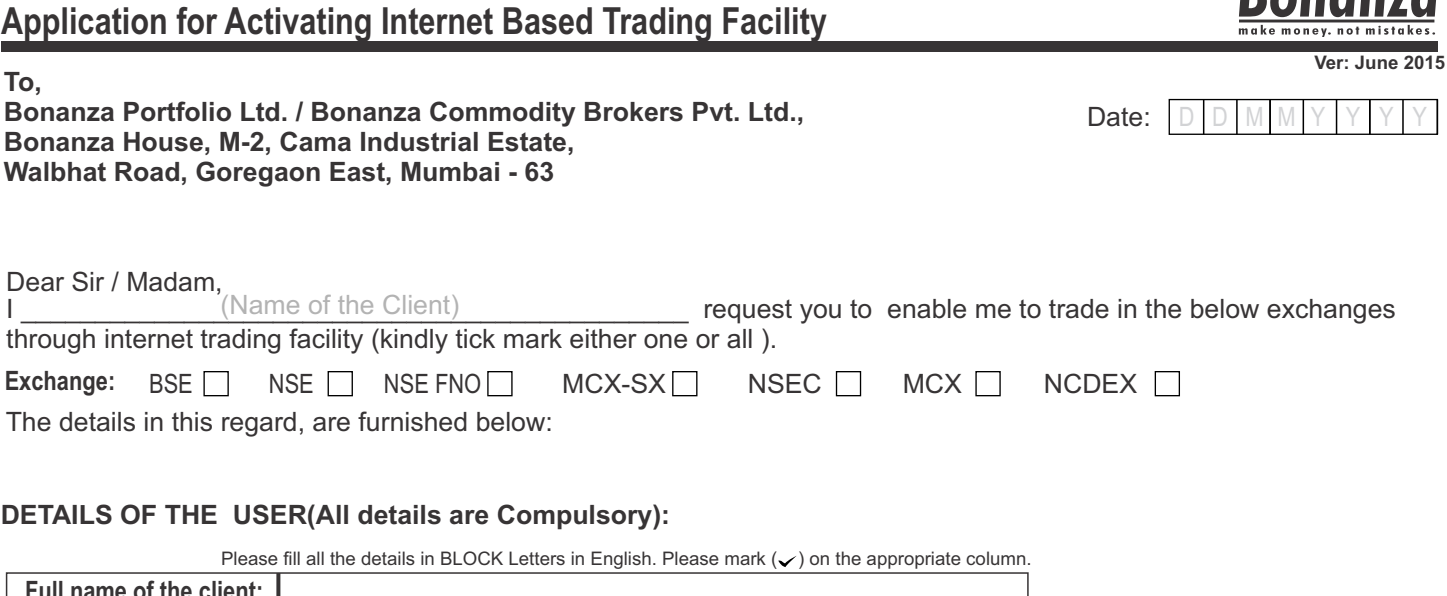

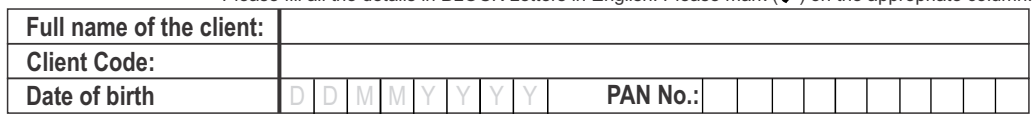

## **Online Products:**

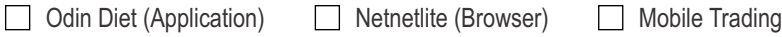

**Declaration:** I / We further undertake to keep my / our user ID and password as secret for use by me / us only and I / we shall be solely responsible for leakage of user ID and password to any other person and consequent willful or otherwise use of my / our mobile trading ID by any other person and further I / we shall be solely responsible and liable for the associated and collateral consequences / damages etc. I also agree to furnish such further information as you or the exchange may require from me / us from time to time. I / we hereby agree to abide by the rules, regulations and byelaws , circulars and communique issued by the exchange and / or the company that may be in force from time to time and understand that the exchange / company may initiate appropriate action and / or the company in case of violation of the rules, regulations and byelaws , circulars and communique issued.

## **Client Signature**

## **Note:**

- 1. The user id and password will be confirmed on the registered mail id and / or mobile number provided by the client after verifying the same in KYC kit.
- 2. In case of change in password, the same shall be done on written request or from the registered mail id of the client on following mail id: feedback@bonanzaonline.com
- 3. **ALL FIELDS ARE MANDATORY.** Request for MOBILE TRADING ID should come from client's email id. t[o](mailto:m.mumbai@bonanzaonline.com) m.mumbai@bonanzaonline.com with cc to respective branch's/regional office's e-mail id.
- 4. Please set answers for ' secret questions' in links menu to activate password reset facility.

------------------------------------------------------------------------------------------------------------------------------------------------------------------- **For Head Office use only:**

Approved by : Activation Date:

Connectivity : Internet